Speeding up the CRT method to compute class polynomials in genus 2 MSR end of internship talk

Damien ROBERT<sup>1</sup>

<sup>1</sup>Mentor: Kristin LAUTER

09/23/2010

K ロ ▶ K @ ▶ K 할 ▶ K 할 ▶ .. 할 .. ⊙ Q @

# Hyperelliptic curve cryptography

- $H: y^2 = f(x)$  hyperelliptic curve of genus 2 over  $\mathbb{F}_q$  (deg  $f = 5, 6$ ).
- The Jacobian *J* of *H* is a finite abelian group of cardinal  $n \approx q^2$ .
- $\Rightarrow$  Public key cryptosystem based on the discrete logarithm problem.

⇒ Pairings.

- We want to find a secure hyperelliptic curve of genus 2.
- Security:  $\sqrt{n_0}$  where  $n_0$  is the largest prime dividing *n*.
- $\Rightarrow$  Take a random curve and count #*I*.
- <span id="page-1-0"></span> $\Rightarrow$  Generate a curve with a prescribed number of points (also useful for pairings).

### Hyperelliptic curve cryptography

- $H: y^2 = f(x)$  hyperelliptic curve of genus 2 over  $\mathbb{F}_q$  (deg  $f = 5, 6$ ).
- The Jacobian *J* of *H* is a finite abelian group of cardinal  $n \approx q^2$ .
- $\Rightarrow$  Public key cryptosystem based on the discrete logarithm problem.
- ⇒ Pairings.
	- We want to find a secure hyperelliptic curve of genus 2.
	- Security:  $\sqrt{n_0}$  where  $n_0$  is the largest prime dividing *n*.
- $\Rightarrow$  Take a random curve and count #*I*.
- $\Rightarrow$  Generate a curve with a prescribed number of points (also useful for pairings).

### Class polynomials

- Let K be a primitive CM field of degree 4: K is a totally imaginary quadratic extension of a totally real field  $K_0$ . (K is then cyclic Galois, or dihedral)
- The class polynomials  $H_1, H_2, H_3$  parametrize the Igusa invariants of Jacobians *J* whose endomorphism rings is isomorphic to  $O_K$ , the maximal ring of K. These Jacobians are defined over the Hilbert class field  $HK<sub>r</sub>$  of the reflex class field  $K_r$  of K.
- If  $\mathfrak P$  is a prime of good reduction in  $HK_r$ , the typenorm of  $\mathfrak P$  give the Frobenius polynomial of  $J_{\mathfrak{B}}$ .
- $\Rightarrow$  select  $p \in \mathbb{Z}$  of cryptographic size such that  $\#J_{\mathbb{F}_p}$  is prime.
- $\Rightarrow$  Reduce  $H_1, H_2, H_3$  modulo p to find  $J_{\mathbb{F}_p}$ .

**K ロ K K 레 K K ミ K K E X H X K K K K H Z H Y A Q Q C** 

# Constructing class polynomials

- Analytic method: compute the Igusa invariants in  $\mathbb C$  with sufficient precision to recover the class polynomials.
- p-adic lifting: lift the Igusa invariants in  $\mathbb{Q}_p$  with sufficient precision to recover the class polynomials (require specific splitting behavior of  $p$  in  $K$ ).
- CRT: compute the class polynomials modulo small primes, and use the CRT to reconstruct the class polynomials.

### Remark

In genus 1, the analytic and CRT method are quasi-linear in the size of the output  $\Rightarrow$  computation bounded by memory. But we can construct directly the class polynomials modulo p with the explicit CRT.

### Complexity of constructing class polynomials in genus 2

Let  $k$  be the precision needed.

- Analytic method: compute the invariants using theta functions  $\widetilde{O}(k^2)$ . (Remark: available implementation for  $K_0$  of class number one, huge precision loss.)
- *p*-adic lifting: lifting  $\widetilde{O}(k)$ , recovery  $\widetilde{O}(k^2)$ .
- CRT method: we need to use  $O(k)$  prime of size  $O(k)$ . For each prime we check all isomorphism classes of curves:  $O(k^3)$ . We need to speed up the CRT!

# Review of the CRT algorithm

- 1. Select a prime p.
- 2. For each Jacobian *J* in the  $p^3$  isomorphic classes:
	- 2.1 Check if J is in the right isogeny class by computing the characteristic polynomial of the Frobenius (do some trial tests to check for #J before).
	- 2.2 Check if End( $I$ ) =  $O_K$ .
- 3. From the invariants of the maximal curves, reconstruct  $H_i \mod p$ .

### Remark

Algorithm developed by EISENTRÄGER, FREEMAN and LAUTER, with ameliorations from BRÖKER, GRUENEWALD and LAUTER by using the (3, 3)-Galois action.

### Selecting the prime p

- Usual method: find a prime  $p$  that splits completely into principal ideals in  $K_r$ , and splits completely in  $K$ .
- But we only need the typenorm of the ideals above  $p$  to be principal ideals.
- $\Rightarrow$  We can work with more prime!
- <span id="page-7-0"></span> $\Rightarrow$  And the typenorm are generated by the frobenius!

# Checking if a curve is maximal

- Let J be the Jacobian of a curve in the right isogeny class. Then  $\mathbb{Z}[\pi,\overline{\pi}] \subset \text{End}(J) \subset O_K.$
- Let  $\gamma \in O_K\backslash \mathbb{Z}[\pi,\overline{\pi}]$ . We want to check if  $\gamma \in \text{End}(J)$ .
- Since  $(O_K : \mathbb{Z}[\pi, \overline{\pi}])$  is prime to p we have  $\gamma \in \text{End}(J) \Leftrightarrow p\gamma \in \text{End}(J)$ .
- Let *n* be the smallest integer thus that  $n\gamma \in \mathbb{Z}[\pi, \overline{\pi}]$ . Since  $(\mathbb{Z}[\pi,\overline{\pi}]:\mathbb{Z}[\pi]) = p$ , we can write  $n p y = P(\pi)$ .
- Then  $\gamma \in$  End(*I*)  $\Leftrightarrow$   $P(\pi) = 0$  on *I*[*n*].
- In practice: compute  $J[\ell^d]$  for  $\ell^d \mid (O_K : \mathbb{Z}[\pi, \overline{\pi}])$  and check the action of the generators of  $O_K$  on it.

#### Remark

If 1,  $\alpha$ ,  $\beta$ ,  $\gamma$  are generators of  $O_K$  as a  $\mathbb{Z}$ -module, it can happen that  $\gamma = P(\alpha, \beta)$ , so that we don't need to check that  $\gamma \in \text{End}(J)$ .

**KORKA EXTER EL VOLO** 

### Field of definition of the  $l^d$ -torsion

### Proposition

- The geometric points of  $J[\ell^d]$  are defined over  $\mathbb{F}_{p^{\alpha_d}} \Leftrightarrow \pi^{\alpha_d} 1 \in \ell^d \text{End}(J)$ .
- $\alpha_d | \alpha_1 e^{d-1}$ . If  $\text{End}(J) = O_K$  this is an equality:  $\alpha_d = \alpha_1 e^{d-1}$ .

### **Corollary**

Let  $\alpha$  be thus that  $\pi^{\alpha} - 1 \in \ell O_K$ . We first check that  $(\pi^{\alpha} - 1)/\ell$  is an element of  $\text{End}(J)\ (\Leftrightarrow J[\ell] \ defined \ over \mathbb{F}_{p^{\alpha}}).$  Then  $J[\ell^d]$  is defined over  $\mathbb{F}_{p^{\alpha \ell^{d-1}}}.$ 

#### Remark

It may happen that we get a factor two on the degrees by working over the twist: that is by working with  $-\pi$ .

**KORKAPRA ER ET AQO** 

### Computing the  $l^d$ -torsion

- We compute  $\#J(\mathbb{F}_{p^{\alpha_d}})=\ell^{\beta}c$ .
- If  $P_0$  is a random point of  $J(\mathbb{F}_{p^{\alpha}})$ , then  $P = cP_0$  is a random point of  $\ell^{\infty}$ -torsion, and P multiplied by a suitable power of  $\ell$  is a random point of  $\ell^d$ -torsion.
- Usual method: take a lot of random points of  $l^d$ -torsion, and hope they generate it over  $\mathbb{F}_{p^{\alpha_d}}$ .
- Problems: the random points of  $\ell^d$ -torsion are not uniform  $\Rightarrow$  require a lot of random points, and the result is probabilistic.
- Our solution: Compute the whole  $\ell^{\infty}$ -torsion. "Correct" points to find uniform points of  $\ell^d$ -torsion. Use pairings to save memory.
- $\Rightarrow$  We can check if a curve is maximal faster.
- $\Rightarrow$  We can abort early.

**KORKAPRA ER EL POLO** 

### Obtaining all the maximal curves

- If *J* is a maximal curve, and  $\ell$  does not divide  $(O_K : \mathbb{Z}[\pi, \overline{\pi}])$ , then any  $(\ell, \ell)$ -isogenous curve is maximal.
- The maximal Jacobians form a principal homogeneous space under the Shimura class group  $\mathfrak{C}(O_K) = \{ (I, \rho) | I\overline{I} = (\rho) \text{ and } \rho \in K_0^+ \}.$
- $(\ell, \ell)$ -isogenies between maximal Jacobians correspond to element of the form  $(I, \ell) \in \mathfrak{C}(O_K)$ . We can use the structure of  $\mathfrak{C}(O_K)$  to determine the number of new curves we will obtain with  $(\ell, \ell)$ -isogenies.  $\Rightarrow$  Don't compute unneeded isogenies.
- It can be faster to compute  $(\ell, \ell)$ -isogenies with  $\ell \mid (O_K : \mathbb{Z}[\pi, \overline{\pi}])$  to find new maximal Jacobians when  $\ell$  and val $_{\ell}((O_K:\mathbb{Z}[\pi,\overline{\pi}]))$  is small.

"Going up"

- There is  $p^3$  classes of isomorphic curves, but only a very small number  $(\#\mathfrak{C}(O_K))$  with End $(J) = O_K$ .
- But there is at most  $16p^{3/2}$  isogeny class.
- $\Rightarrow$  On average, there is  $\approx p^{3/2}$  curves in a given isogeny class.
- $\Rightarrow$  If we have a curve in the right isogeny class, try to find isogenies giving a maximal curve!

**KORKAPRA ER EL POLO** 

# An algorithm for "going up"

- 1. Let  $\gamma \in O_K \setminus \text{End}(J)$ . We can assume that  $\ell^{\infty} \gamma \in \mathbb{Z}[\pi, \overline{\pi}]$ .
- 2. Let *d* be the minimum such that  $\gamma(J[\ell^d]) \neq \{0\}$ , and let  $K = \gamma(J[\ell^d])$ . By definition,  $K \subset J[\ell]$ .
- 3. We compute all  $(\ell, \ell)$ -isogeneous Jacobians  $J'$  where the kernel intersect K. Keep  $J'$  if  $\#\gamma(J'[\ell^d]) < \#K$  (and be careful to prevent cycles).
- First go up for  $\gamma = (\pi^{\alpha} 1)/\ell$ : this minimize the extensions we have to work with.
- It is not always possible to go up. We would need more general isogenies than  $(\ell, \ell)$ -isogenies. Most frequent case: we can't go up because there is no  $(\ell, \ell)$ -isogenies at all! (And we can detect this).

### Sieving the primes

- We throw a prime  $p$  for the CRT if detecting if a curve is maximal is too costly, or there is not enough curves where we can ''go up''.
- How to estimate this number?
	- 1. Compute the lattice of orders between  $\mathbb{Z}[\pi,\overline{\pi}]$  and  $O_K$ . For all such order O such that ( $O_K : O$ ) is not divisible by any  $\ell$  where there is no  $(\ell, \ell)$ -isogeny, compute  $\mathfrak{C}(O)$ . This is too costly! (Even computing Pic( $\mathbb{Z}[\pi,\overline{\pi}]$ ) is too costly!)

2. Compute

$$
\#\mathfrak{C}(\mathbb{Z}[\pi,\overline{\pi}])=\frac{c(O_K:Z[\pi,\overline{\pi}])\#\mathrm{Cl}(O_K)\operatorname{Reg}(O_K)(\widehat{O}_K^*:\widehat{\mathbb{Z}}[\pi,\overline{\pi}]^*)}{2\#\mathrm{Cl}(\mathbb{Z}[\pi+\overline{\pi}])\operatorname{Reg}(\mathbb{Z}[\pi+\overline{\pi}])}
$$

and estimate the number of curves as

$$
\sum_{d \mid \#\mathfrak{C}(\mathbb{Z}[\pi,\overline{\pi}])} d
$$

(for  $d$  not divisible by a  $\ell$  where we can't go up).

**KORKAPRA ER EL POLO** 

### Exploring the curves

- 1. Go sequentially through the  $p^3$  Igusa invariants  $j_1$ ,  $j_2$ ,  $j_3$ . But constructing the curve from the invariants is costly.
- 2. Construct random curves in Weierstrass form

$$
y^2 = a_6x^6 + a_5x^5 + a_4x^4 + a_3x^3 + a_2x^2 + a_1x + a_0.
$$

3. If the two torsion is rational (check where  $\frac{\pi-1}{2}$  live), construct curves in Rosenhain form

$$
y^2 = x(x-1)(x-\lambda)(x-\mu)(x-\nu).
$$

4. If the Hilbert moduli space is rational, construct the j-invariants from the Gundlach invariants (only  $p^2$  invariants, parametrizing the space of curves with real multiplication by  $K_0$ ).

K ロ ▶ K @ ▶ K 할 ▶ K 할 ▶ 이 할 → 9 Q @

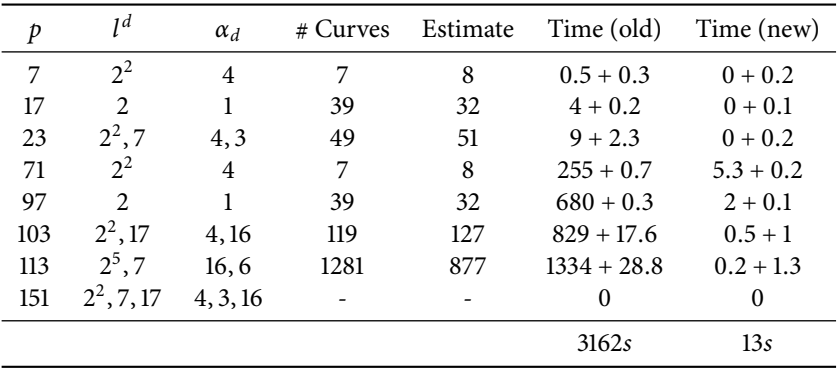

Computing the class polynomial for  $K = \mathbb{Q}(i\sqrt{2 + \sqrt{2}}), \mathfrak{C}(O_K) = \{0\}.$ 

<span id="page-16-0"></span> $H_1 = X - 1836660096$ ,  $H_2 = X - 28343520$ ,  $H_3 = X - 9762768$ 

K ロ ▶ K @ ▶ K 할 ▶ K 할 ▶ 이 할 → 9 Q Q\*

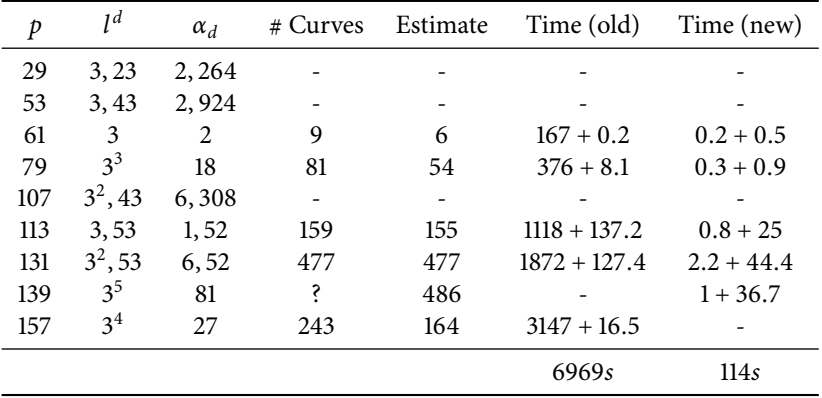

Computing the class polynomial for  $K = \mathbb{Q}(i\sqrt{13 + 2\sqrt{29}}), \mathfrak{C}(O_K) = \{0\}.$ 

 $H_1 = X - 268435456$ ,  $H_2 = X + 5242880$ ,  $H_3 = X + 2015232$ .

**KORKAPRA ER ET AQO** 

### Checking if a curve is maximal

- Let  $H: y^2 = 80x^6 + 51x^5 + 49x^4 + 3x^3 + 34x^2 + 40x + 12$  over  $\mathbb{F}_{139}$  and J the Jacobian of H. We have End(J)  $\otimes \mathbb{Q} = \mathbb{Q}(i\sqrt{13 + 2\sqrt{29}})$  and we want to check if  $\text{End}(J) = O_K$ .
- For that we need to compute  $J[3^5]$ , that lives over an extension of degree 81 (for the twist it lives over an extension of degree 162).
- With the old randomized algorithm, this computation takes 470 seconds (with 12 Frobenius trials over  $\mathbb{F}_{139^{162}}$ ).
- <span id="page-18-0"></span>• With the new algorithm computing the  $\ell^{\infty}$ -torsion, it only takes 17.3 seconds (needing only 4 random points over  $\mathbb{F}_{139^{81}}$ , approx 4 seconds needed to get a new random point of  $\ell^{\infty}$ -torsion).

[Class polynomials](#page-1-0) [Speeding up the CRT](#page-7-0) [Examples](#page-16-0) Speeding up the CRT Examples Speeding up the CRT

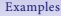

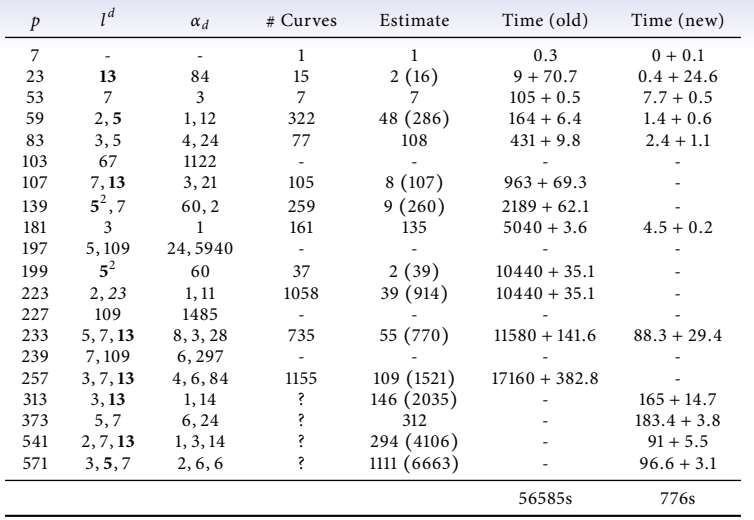

<span id="page-19-0"></span>Computing the class polynomial for  $K = \mathbb{Q}(i\sqrt{29 + 2\sqrt{29}}), \mathfrak{C}(O_K) = \{0\}.$ (The new algorithm also skipped the primes 277, 281, 349, 397, 401, 431, 487, 509, 523.)

> $H_1 = 244140625X - 2614061544410821165056$  $H_1 = 244140625X - 2614061544410821165056$  $H_1 = 244140625X - 2614061544410821165056$  $H_1 = 244140625X - 2614061544410821165056$  $H_1 = 244140625X - 2614061544410821165056$  $H_1 = 244140625X - 2614061544410821165056$  $\mathbf{A} \equiv \mathbf{A} \cdot \mathbf{A} \equiv \mathbf{A}$ The Co  $2990$

### Checking if a curve is maximal (2)

- Let  $H: y^2 = 10x^6 + 57x^5 + 18x^4 + 11x^3 + 38x^2 + 12x + 31$  over  $\mathbb{F}_{59}$  and J the Jacobian of H. We have End(J)  $\otimes \mathbb{Q} = \mathbb{Q}(i\sqrt{29 + 2\sqrt{29}})$  and we want to check if  $\text{End}(J) = O_K$ .
- $O_K$  is generated as a Z-module by 1,  $\alpha$ ,  $\beta$ ,  $\nu$ .  $\alpha$  is of index 2 in  $O_K/\mathbb{Z}[\pi,\overline{\pi}],$   $\beta$  of index 4 and  $\gamma$  of index 40.
- So the old algorithm will check  $J[2^3]$  and  $J[5]$ .
- <span id="page-20-0"></span>• But  $O_K = \mathbb{Z}_2[\pi, \overline{\pi}, \alpha]$ , so we only need to check  $\overline{I}[2]$  and  $\overline{I}[5]$ .

### CRT for dihedral fields

- $K = \mathbb{Q}(X)/(X^4 + 13X^2 + 41)$  dihedral,  $\mathfrak{C}(K) \simeq \{0\}.$
- Primes used: 59, 859, 911, 1439, 2029, 3079. (Primes skipped: 131, 139, 241, 269, 271, 359, 409, 541, 569, 599, 661, 701,  $761, ...$
- Time: 5956 seconds.
- Class polynomials:

 $H_1 = 64X^2 + 14761305216X - 11157710083200000,$  $H_2 = 16X^2 + 72590904X - 8609344200000,$  $H_3 = 16X^2 + 28820286X - 303718531500.$ 

# CRT for non principal fields

- $K = \mathbb{Q}(X)/(X^4 + 238X^2 + 833)$  cyclic.  $\mathfrak{C}(K) \simeq \mathbb{Z}/2\mathbb{Z}$  is generated by  $(7, 7)$ -isogenies.
- Primes used: 19 , 59 , 67, 83, 149, 191, 223, 229, 239, 257, 349, 463, 557, 613, 661, 733, 859, 1039, 1373, 1613, 1657, 1667, 1733, 1753, 1801, 1871, 1879, 2399, 3449, 3469, 3761, 3931, 4259, 4691, 5347, 5381, 6427, 6571, 6781.
- For  $p \approx 6000$ , we keep  $p$  if we expect more than  $\frac{p^{3/2}}{32} \approx 15 \times 10^6$  curves. At this size, it takes around 6 seconds to test 10000 curves, so around 2.5 hours are needed for p.
- Total time: 44062 second (not the latest version of the code).
- Class polynomials:

 $H_{1}(X) = 168451200633545364243594910146286907316572281862280871005795423612829696X^2$ +158582528695513934970693031198523489269724119094630145672062735632518026507497890643968X −2014843977961649893357675219372115899170378669590465187558574259942250352955092541374464.

- $K = \mathbb{Q}(X)/(X^4 + 185X^2 + 8325)$ .  $\mathfrak{C}(K) \simeq \mathbb{Z}/10\mathbb{Z}$  is generated by (3, 3)-isogenies (generating a subgroup  $\simeq \mathbb{Z}/5\mathbb{Z}$ ) and (5, 5)-isogenies (generating a subgroup  $\simeq \mathbb{Z}/2\mathbb{Z}$ ).
- Primes used for now: 263, 271, 317, 337, 397, 641, 941, 1103, 11699, 1259, 2293, 2341, 2393, 2803, 3203, 3319, 3919, 6151, 6367, 7669, 7759, 9949.
- Time currently spent: ≈ 150000 seconds. We have  $\approx$  216 bits of precision, but the denominator are of size  $\approx$  588 bits.
- Current class polynomials:

 $H_1 = -21480611542361762508723557468335461542930690217345422101435707227 $X^{10}$$  $+ \, 131226723395697728046645744735668338577537209903840153167551282021X^9$  $+ \, 119945977255497733218873710360493249341055938181798936596623683383X^8$  $- \ 153714213780179060368348234170174803289200899482268520878793209046X^7$  $+$  62638744793599939793495892285517701303753967578884386663315225591 $\chi^6$  $-$  93677816446063314842418364580720430581350319726187642792340508326 $X^5$  $-$  71691842165741338225610186297897317814938228092904998616608265551 $\chi^4$  $+ 136981527112264611043485159784332306015708502624769592116848181204X^3$  $-$  39477010352126860185603010004604642269566979659155934331715153441 $\chi^2$ − 151371452252448694646593117087635298316650526995194471928188077417X − 36993265717589384804067106436837614321682950101513031994455394382.

K ロ ▶ K @ ▶ K 할 ▶ K 할 ▶ 이 할 → 9 Q Q\*

### **Perspectives**

- 6 seconds for 10000 curves is way too slow! Implement this part with C.
- Better estimates for the precision required.
- Compute Gundlach invariants for more real quadratic fields.
- More general isogenies than  $(\ell, \ell)$ -isogenies!